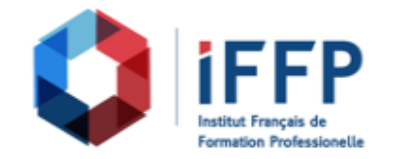

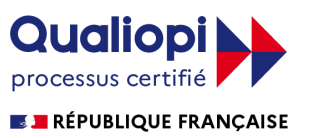

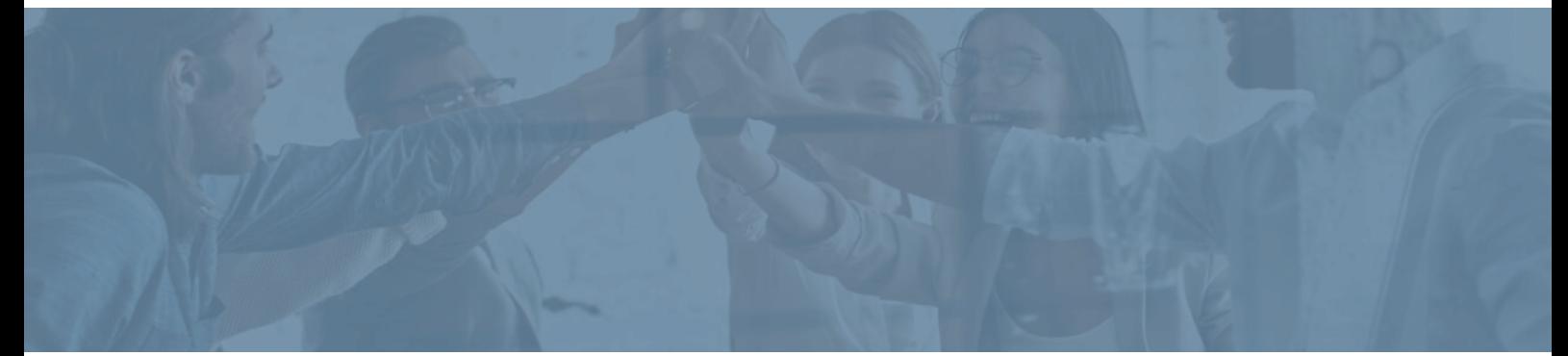

## **Formation InDesign CC/CS6, perfectionnement**

communication

**Durée** : 14 heures **Certification** : BTS études de réalisation d'un projet de

**Prix** : 1650 **Référence** : 2101932

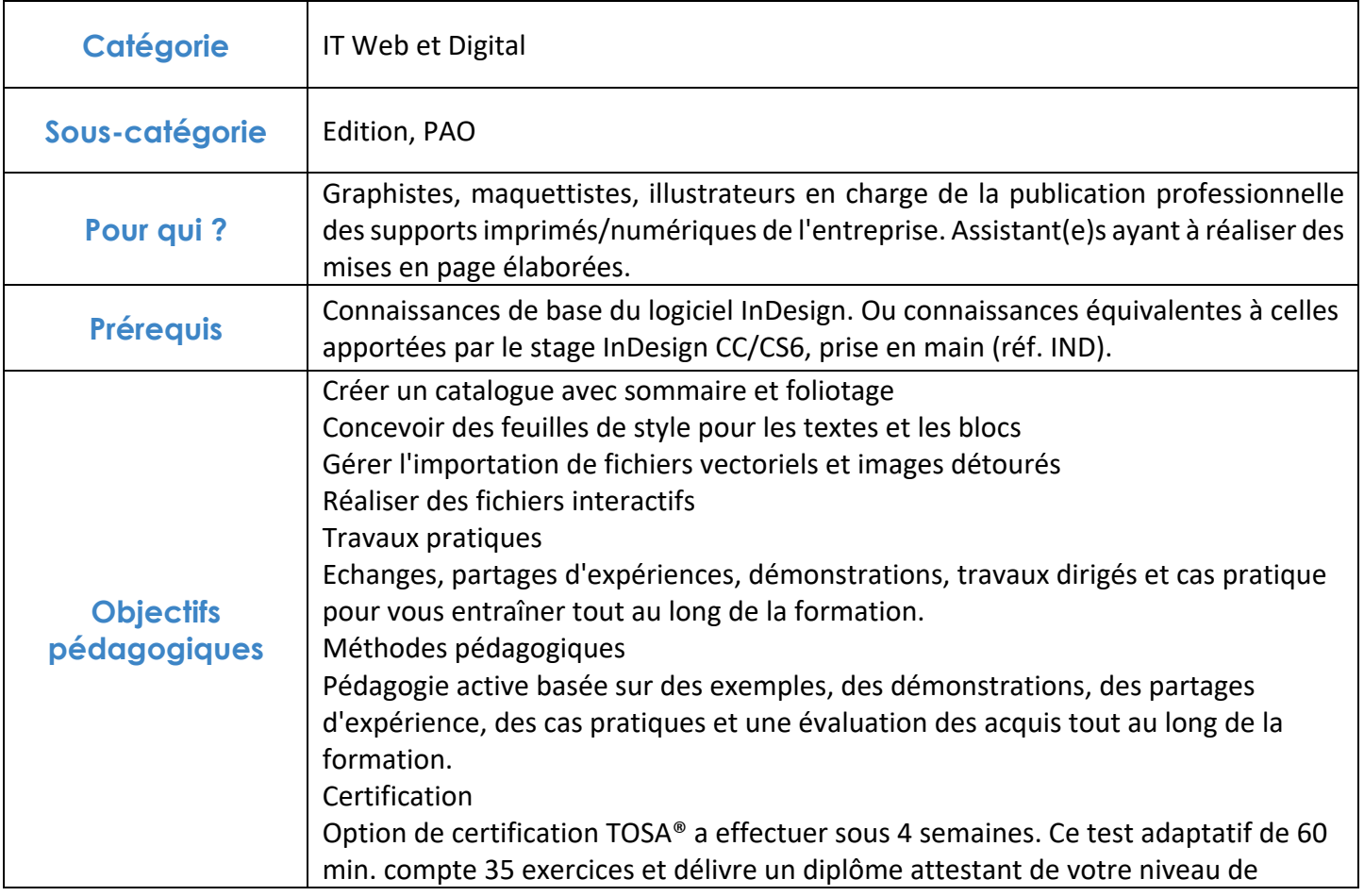

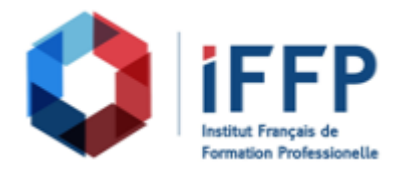

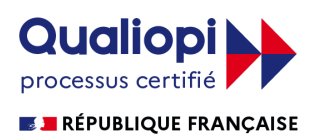

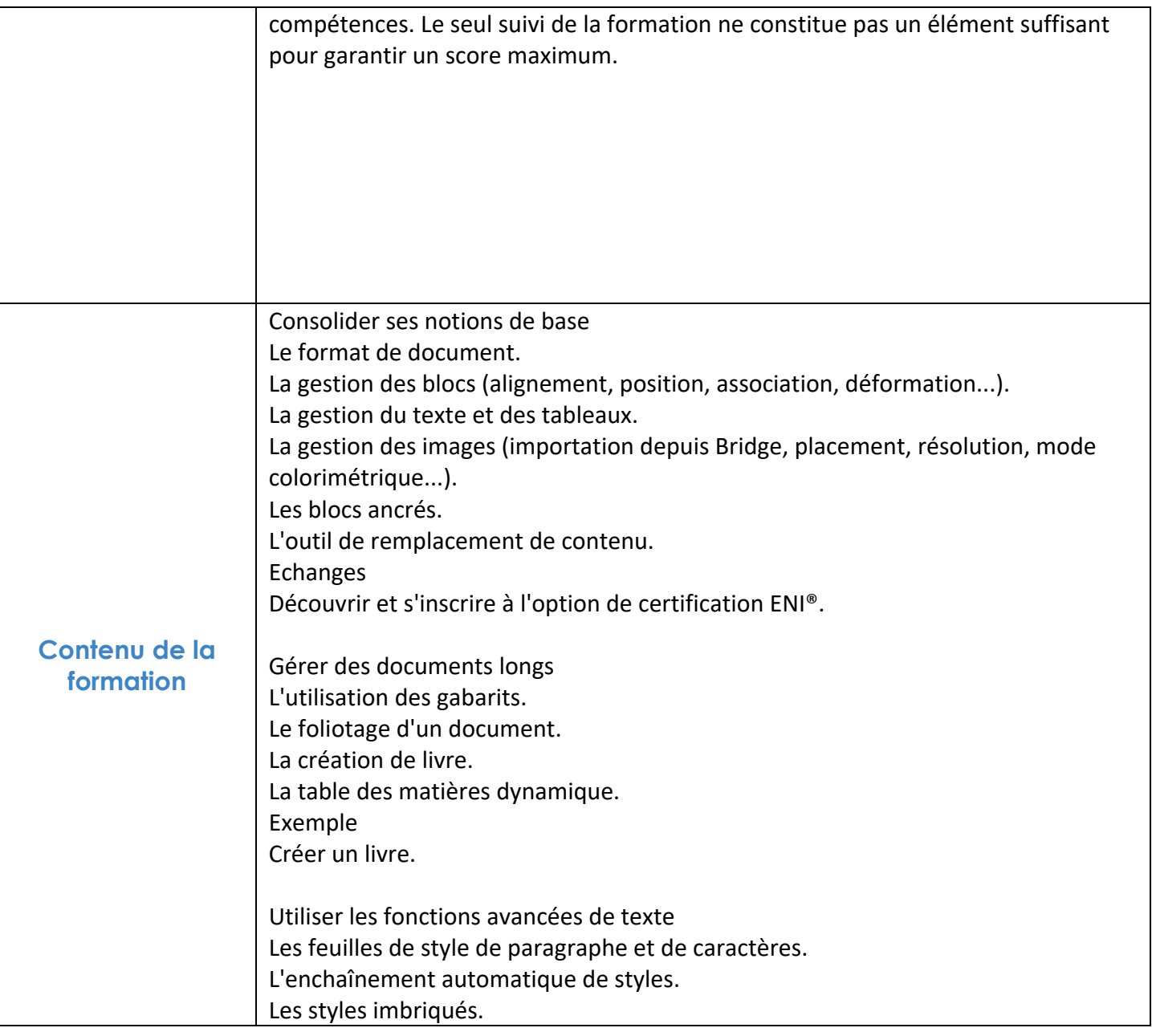

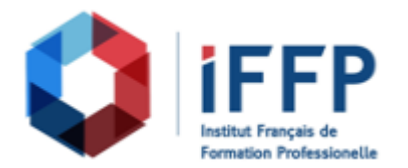

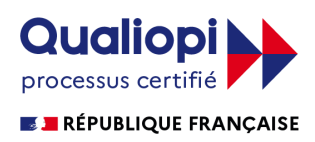

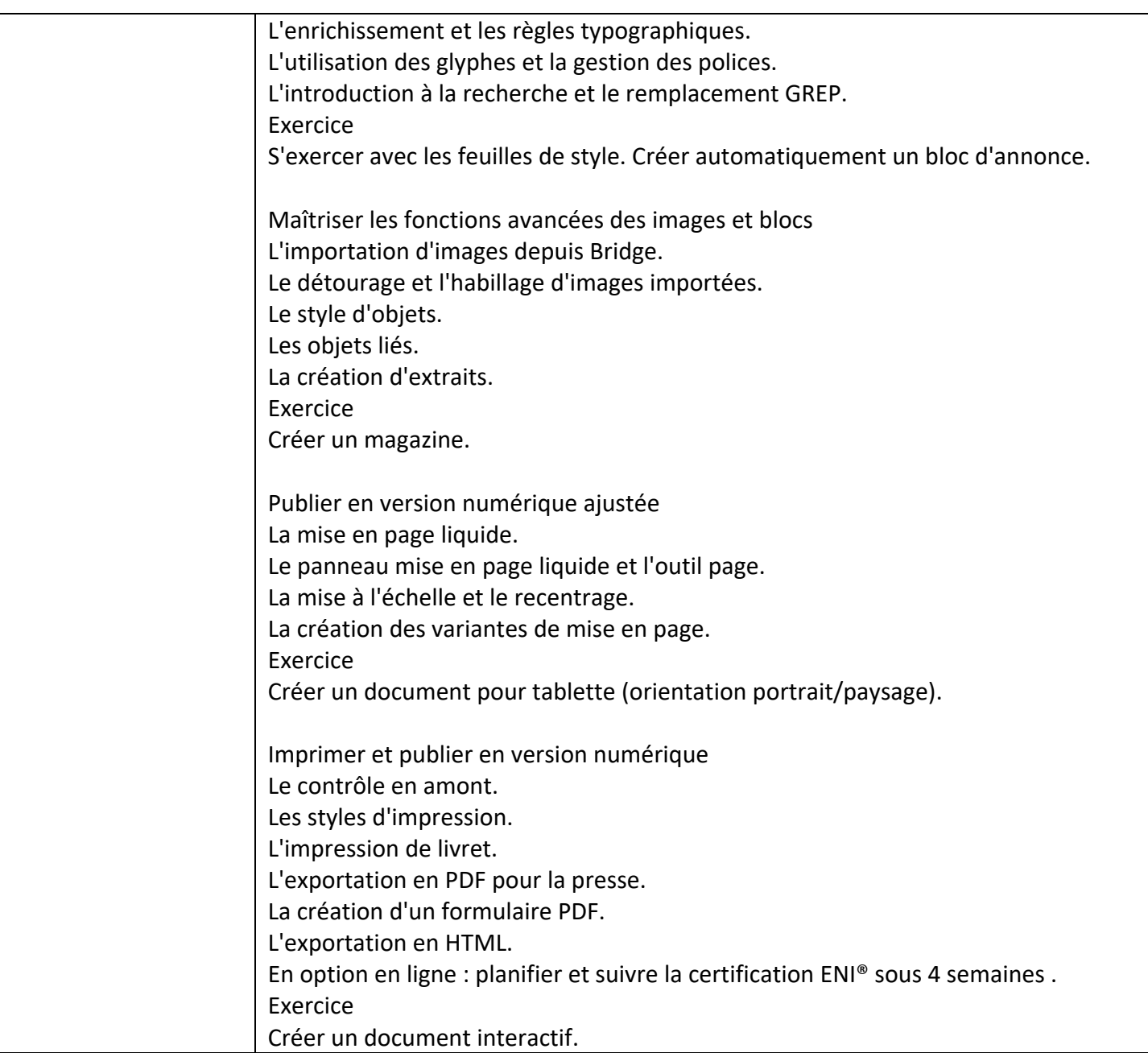

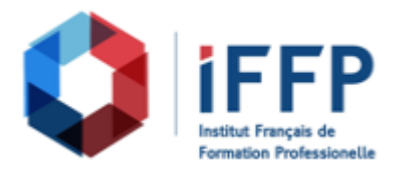

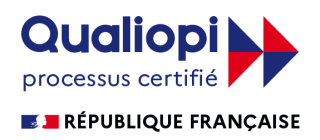

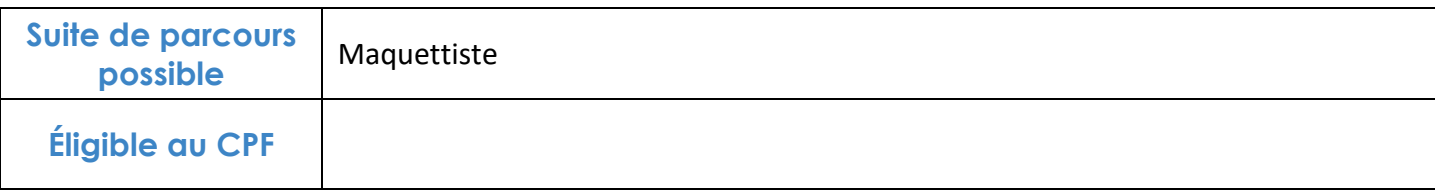

## **FINANCEMENTS**

**OPCO OPCA FAF Pôle Emploi** La Région

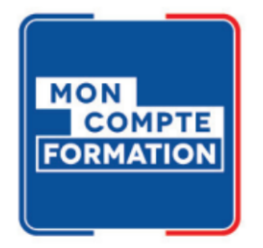

## **CONTACTS**

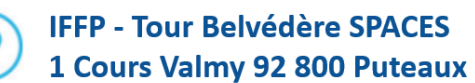

01 80 88 44 55

administration@iffp.pro